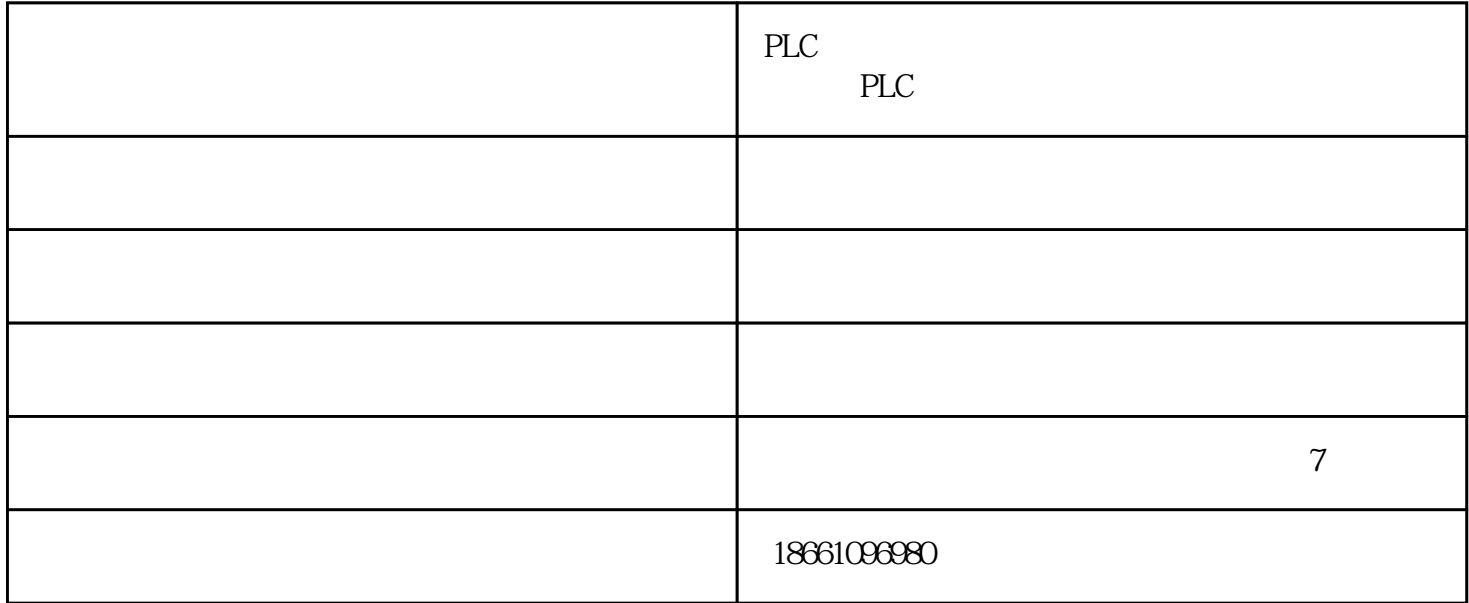

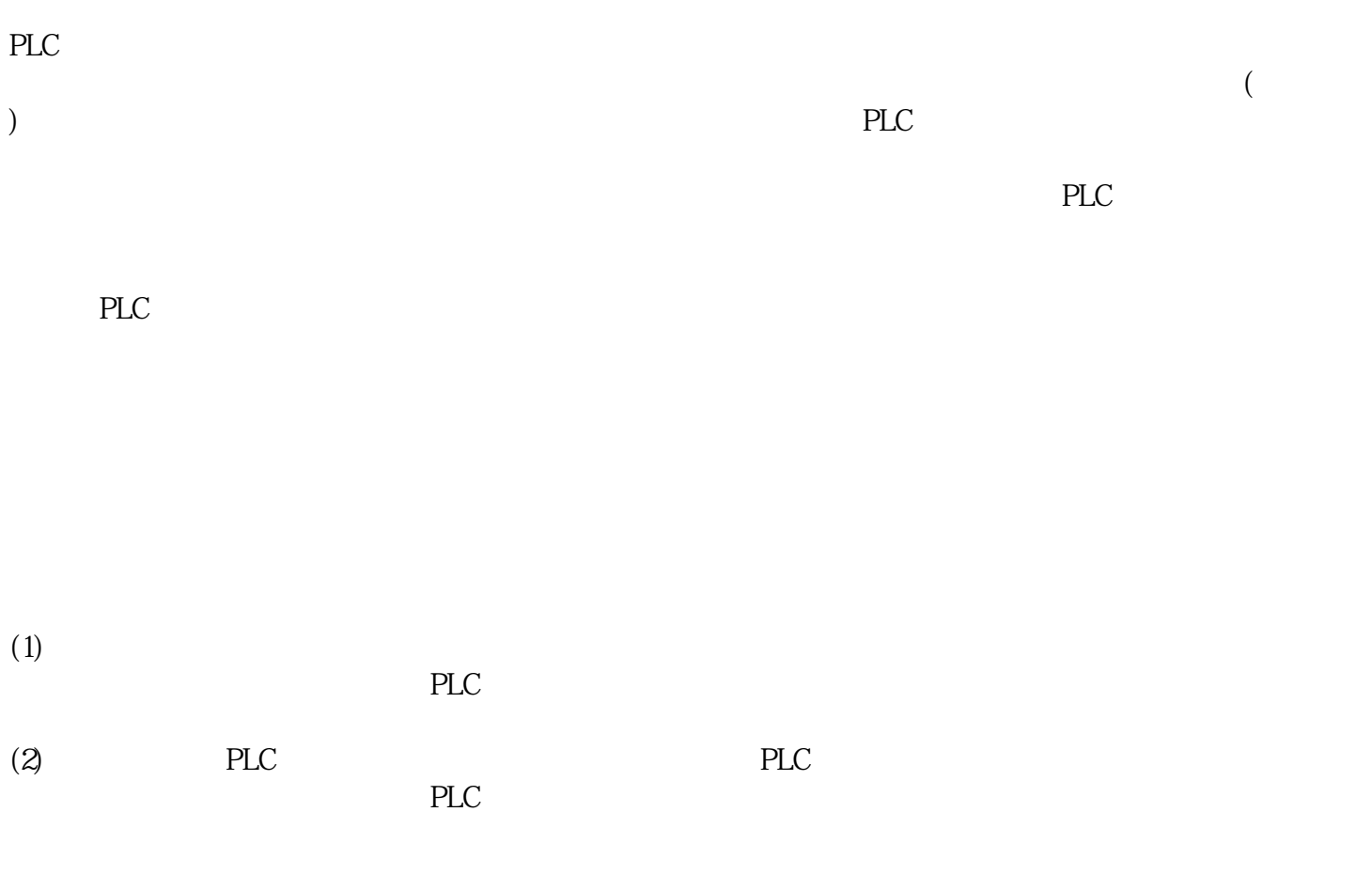

PLC

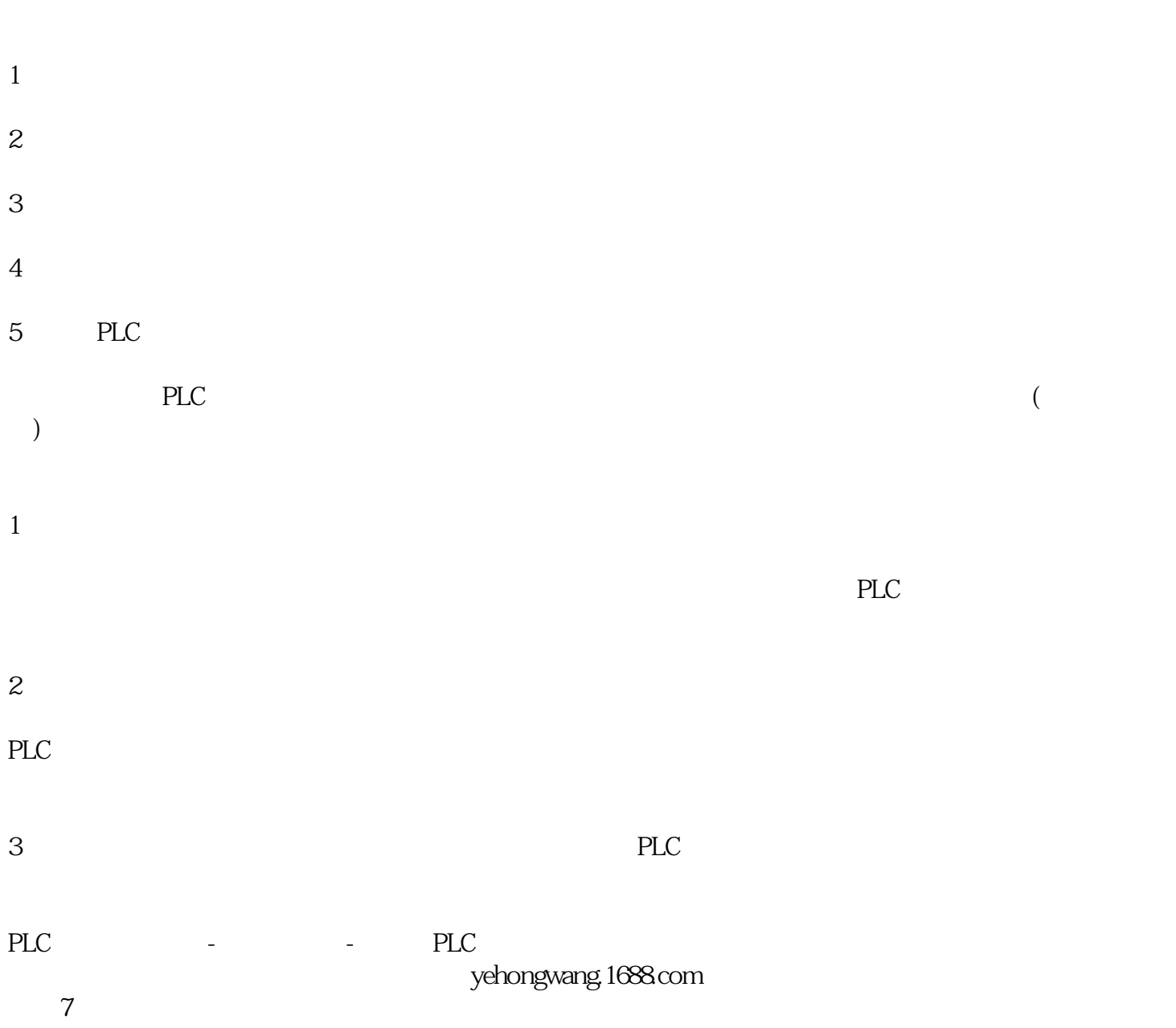